<<Photoshop CS3

<<Photoshop CS3 >>

- 13 ISBN 9787121052101
- 10 ISBN 7121052105

出版时间:2007-11

页数:403

字数:832000

extended by PDF and the PDF

http://www.tushu007.com

, tushu007.com

## <<Photoshop CS3

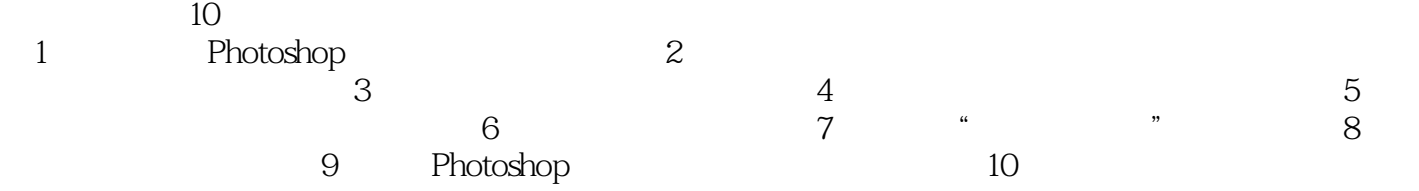

, tushu007.com

## Photoshop

Photoshop

 $,$  tushu007.com

## <<Photoshop CS3

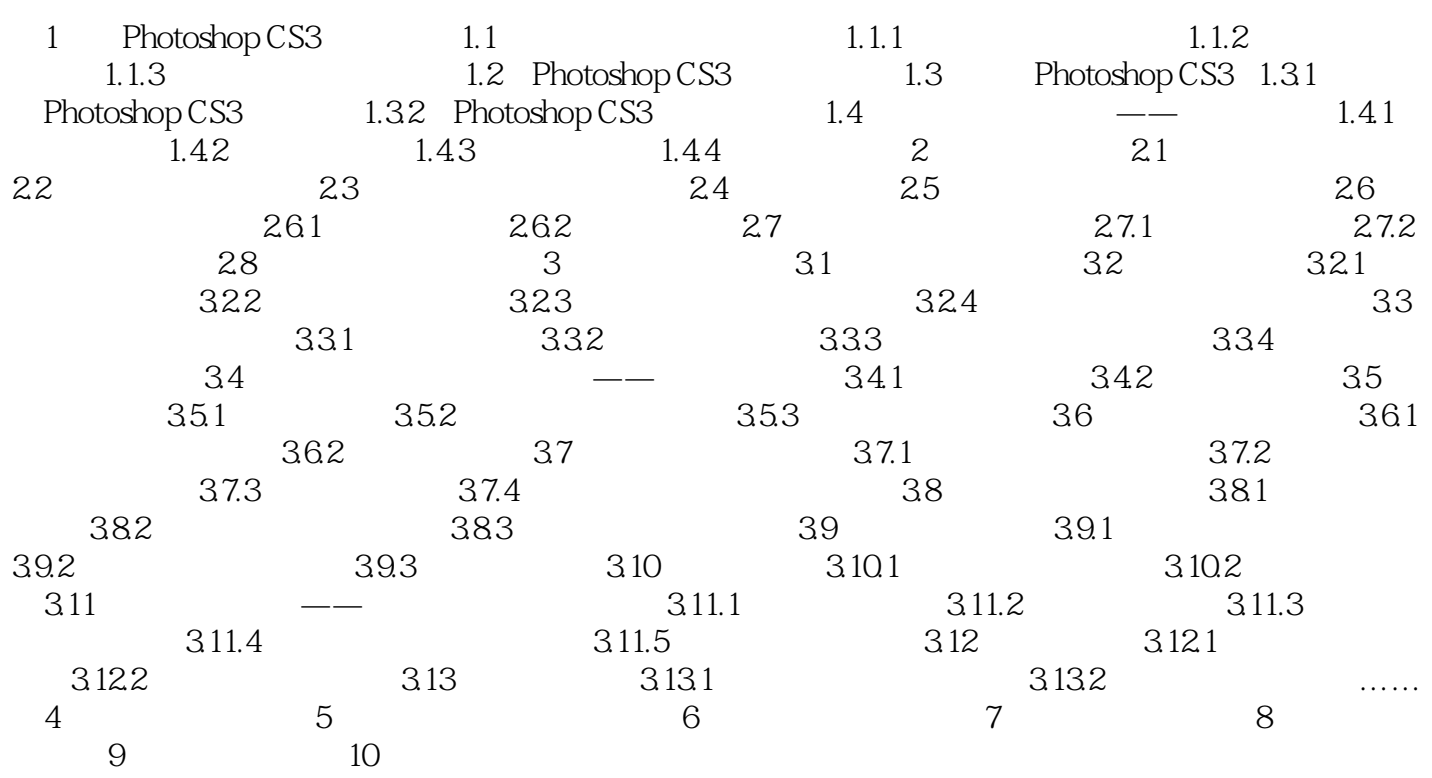

 $,$  tushu007.com

<<Photoshop CS3

Photoshop CS3

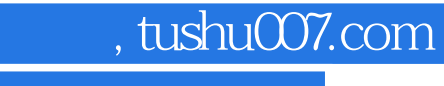

## <<Photoshop CS3

本站所提供下载的PDF图书仅提供预览和简介,请支持正版图书。

更多资源请访问:http://www.tushu007.com